## **Wikiprint Book**

**Title: 1. Introduction**

**Subject: Igcmg\_doc - Doc**

**Version: 30**

**Date: 04/27/24 02:16:49**

## **Table of Content**

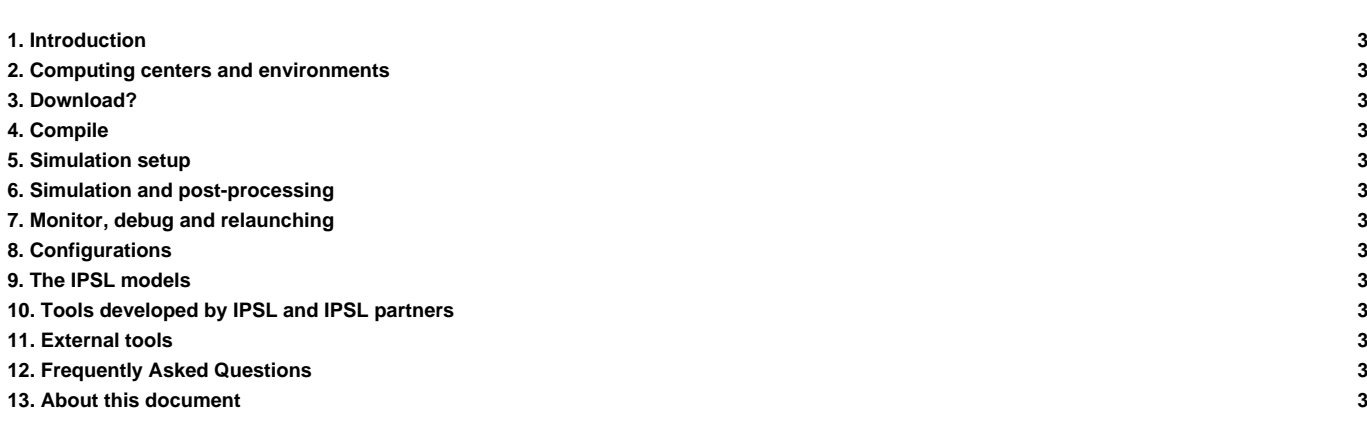

This users' manual describes the models and tools developed at the IPSL Climate Modeling Center.

The complete documentation is also available in pdf and/or html format. Download here the latest version :

• 18/07/2013 ■[IGCMG-DOC-english\\_v2.1.pdf](https://forge.ipsl.jussieu.fr/igcmg_doc/attachment/wiki/platform/en/documentation/IGCMG-DOC-english_v2.1.pdf)

See here older versions :

- 22/05/2013 ■[IGCMG-DOC-english.pdf \(134 pages, 3.5 Mb\)](https://forge.ipsl.jussieu.fr/igcmg_doc/attachment/wiki/platform/en/documentation/IGCMG-DOC-english.pdf) ■[html \(one page\)](http://dods.ipsl.jussieu.fr/mafoipsl/PLATFORM/DOCUMENTATION/IGCMG-DOC-english.html)
- **1. [Introduction](http://forge.ipsl.jussieu.fr/igcmg_doc/wiki/DocAintro)**
- **2. [Computing centers and environments](http://forge.ipsl.jussieu.fr/igcmg_doc/wiki/DocBenv)**
- **3. Download?**
- **4. [Compile](http://forge.ipsl.jussieu.fr/igcmg_doc/wiki/DocDcompil)**
- **5. [Simulation setup](http://forge.ipsl.jussieu.fr/igcmg_doc/wiki/DocEsetup)**
- **6. [Simulation and post-processing](http://forge.ipsl.jussieu.fr/igcmg_doc/wiki/DocFsimu)**
- **7. [Monitor, debug and relaunching](http://forge.ipsl.jussieu.fr/igcmg_doc/wiki/DocGmonitor)**
- **8. [Configurations](http://forge.ipsl.jussieu.fr/igcmg_doc/wiki/DocHconfig)**
- **9. [The IPSL models](http://forge.ipsl.jussieu.fr/igcmg_doc/wiki/DocImodel)**
- **10. [Tools developed by IPSL and IPSL partners](http://forge.ipsl.jussieu.fr/igcmg_doc/wiki/DocJtools)**
- **11. [External tools](http://forge.ipsl.jussieu.fr/igcmg_doc/wiki/DocKexterntools)**
- **12. [Frequently Asked Questions](http://forge.ipsl.jussieu.fr/igcmg_doc/wiki/DocLfaq)**
- **13. [About this document](http://forge.ipsl.jussieu.fr/igcmg_doc/wiki/DocMabout)**